## Sage BusinessWorks | Top Seven Enhancements

Version 3.0 to 2010

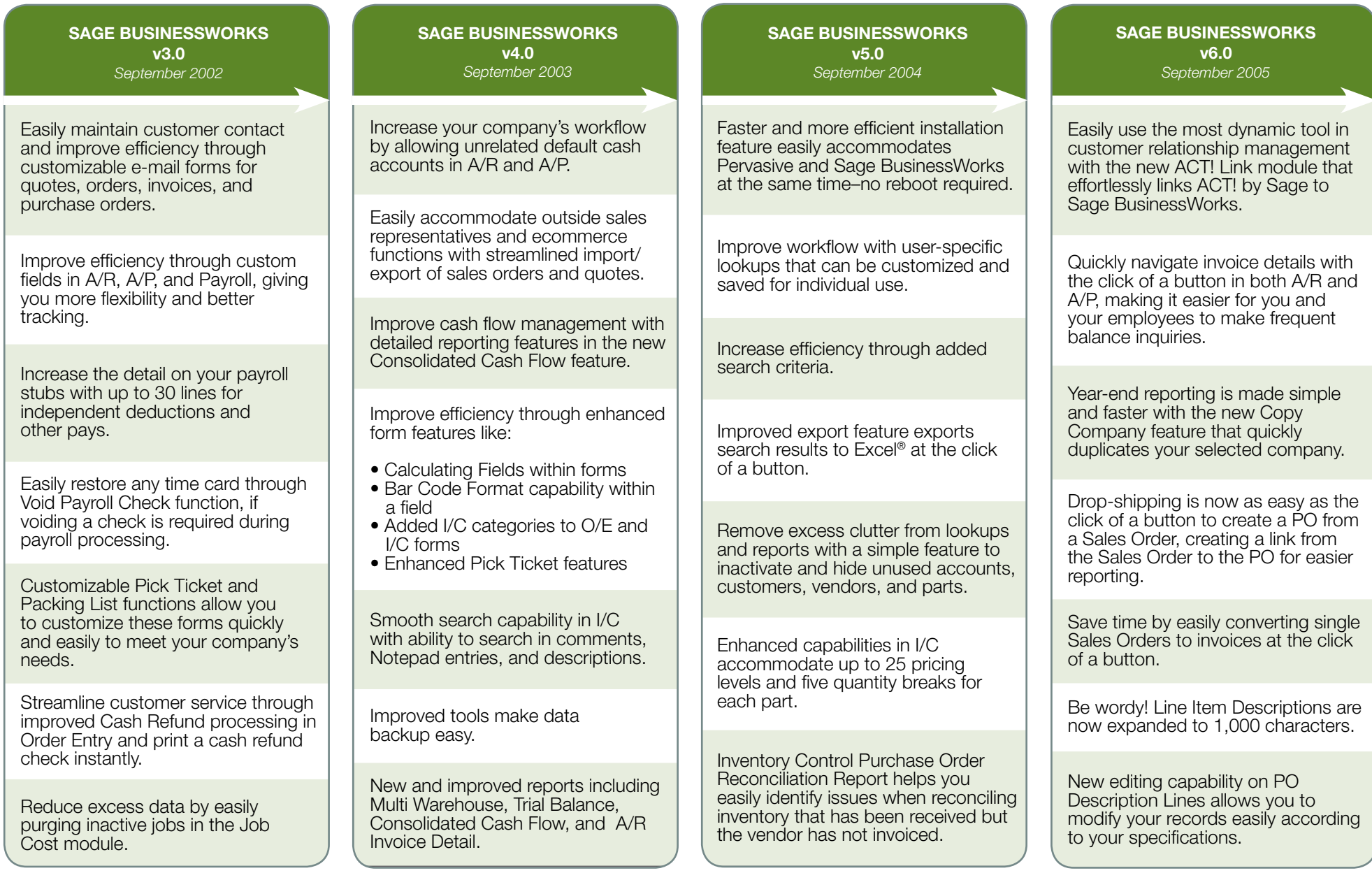

## 2550 Warren Drive I Rocklin, CA 95677 I 800-447-5700 **www.SageBusinessWorks.com**

©2009 Sage Software, Inc. All rights reserved. Sage, the Sage logos, and the Sage product and service names mentioned herein are registered trademarks or trademarks of Sage Software, Inc., or its affiliated entities. Windows Vista and the Windows Vista logo are trademarks or registered trademarks of Microsoft Corporation in the United States and/or other countries. All other trademarks a and/or other countries. All other trademarks are the property of their respective owners.

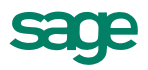

## Sage BusinessWorks | Top Seven Enhancements

Version 3.0 to 2010

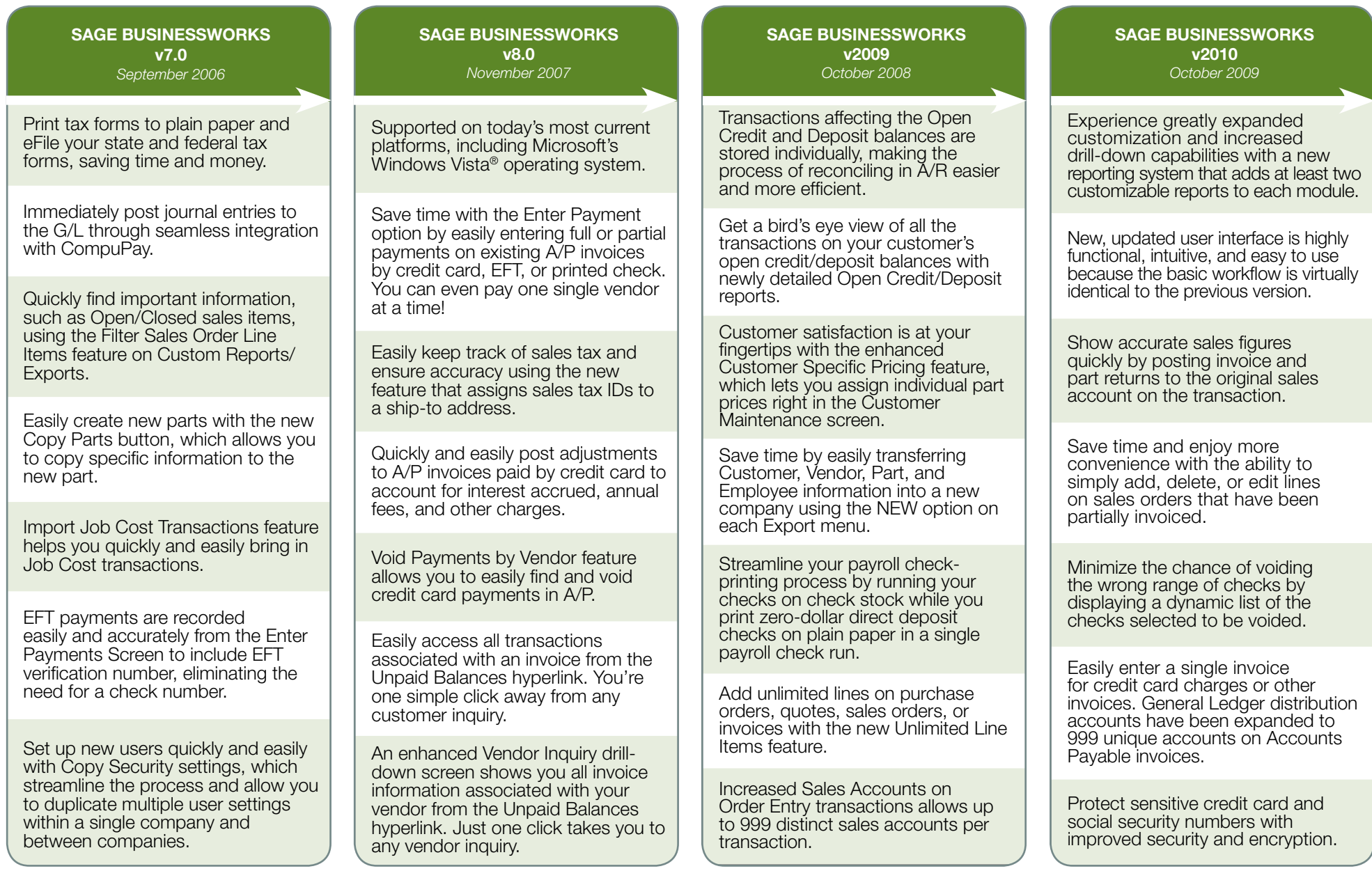

## 2550 Warren Drive I Rocklin, CA 95677 I 800-447-5700 **www.SageBusinessWorks.com**

©2009 Sage Software, Inc. All rights reserved. Sage, the Sage logos, and the Sage product and service names mentioned herein are registered trademarks or trademarks of Sage Software, Inc., or its affiliated entities. Windows Vista and the Windows Vista logo are trademarks or registered trademarks of Microsoft Corporation in the United States and/or other countries. All other trademarks a and/or other countries. All other trademarks are the property of their respective owners.

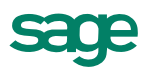